# Conduite de Projet Cours 4 — The C build process

#### Stefano Zacchiroli zack@pps.univ-paris-diderot.fr

Laboratoire IRIF, Université Paris Diderot

#### 2015-2016

URL http://upsilon.cc/zack/teaching/1516/cproj/ Copyright © 2012-2016 Stefano Zacchiroli License Creative Commons Attribution-ShareAlike 4.0 International License http://creativecommons.org/licenses/by-sa/4.0/deed.en\_US

# Outline

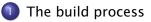

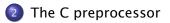

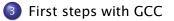

# Outline

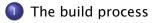

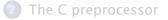

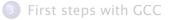

# Compiler

### Definition (compiler)

A compiler is a computer program that transforms source code (written in some source language) into another computer language called target language.

- usually, but not always, the source language is a programming language that humans (programmers) are able to understand
  - e.g., C, Java, OCaml, Scala, Python, Ruby, F#, Matlab, ...
- usually, but not always, the target language is object code that can be executed by a hardware platform
  - e.g., x86-32, x86-64, ARM7, powerpc, etc. (native compilers)
  - e.g., JVM bytecode, Python bytecode, etc. (bytecode compilers)

#### Intuition

A compiler is a translator from one language to another.

### Interpreter (digression)

#### Question

What is an *interpreter* then?

# Interpreter (digression)

#### Question

What is an interpreter then?

An interpreter is an all-in-one computer program that compiles and execute source code on-the-fly.

#### Pro/con :

- higher portability
- 🗴 higher startup time
- source-code distribution

# **Compiler construction**

A compiler is not a magic object. It is a program like others :

- written in some programming language (the implementation language)
- by programmers, like you

At least 3 languages are always involved in compiler construction : source, target, and implementation.

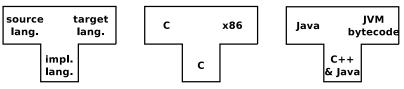

How do we write a compiler without a compiler?

This is the compiler bootstraping problem (see modules *introduction à la compilation* L3 and *compilation avancée* M2)

luckily, we've plenty of readily available compilers these days...

Stefano Zacchiroli (Paris Diderot)

# Essential anatomy of a compiler

The architecture of a compiler consists of a few common macro-parts :

- front end : check for program correctness wrt source language semantics and output an intermediate representation (IR) of the input program
  - e.g., lexical checking, syntax checking, type checking, etc.
- middle end : program optimization by rewriting the IR
  - e.g., dead code removal, constant propagation, loop unrolling, etc.
- **back end :** translate IR to the target language, doing further (platform-specific) optimization
  - e.g., assembly language for the target platform

# Before and after compilation

In spite of being already complex enough, we often need two more steps to get from a source to a target program.

- Before compilation we might have to run the source program through a preprocessor that prepares the program for compilation
  - e.g., the C preprocessor cpp takes care of all #directives
  - e.g., the cam1p4 preprocessor can perform arbitrary syntactic transformation on OCam1 programs
  - e.g., Lisp preprocessors, Domain Specific Languages (DSL), etc.

#### • After compilation we need to

- combine several compiled objects (i.e., the result of compiling different source files) with the needed libraries into a single compiled program
- assemble assembly language code to the actual sequence of bytes that the Operating system will be able to execute

# A linker (or *link editor*) is the program that takes care of these steps

# The build process

#### Putting it all together, the build process looks like this :

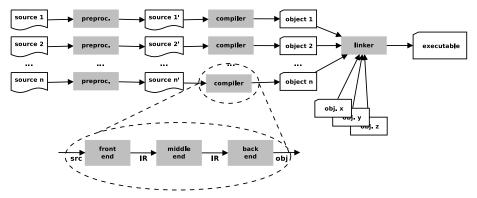

- general idea : each step embodies a translation from one language to another
- ... but the number of phases varies; there might be more!
  - ▶ e.g., DSL  $\rightarrow$  "source" code  $\rightarrow$  object code  $\rightarrow$  ...

# Terminology and slang — "compilation"

Strictly speaking, "compilation" is only the part of the build process in between preprocessing and linking, *extremes excluded*.

However we (as in "programmers") often use the term "compilation" to refer to the build process as a whole, including preprocessing and linking.

- this slightly imprecise terminology is supported by the practice of using a single tool to drive the entire build process
- the tool is also usually distributed as part of compiler suites
  - ▶ cc C "compiler"
  - ocamlc OCaml "compiler"
  - javac Java "compiler"
  - scalac Scala "compiler"
  - etc.

# **Build stages**

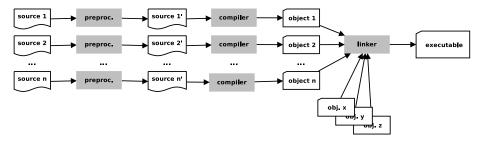

When do the various phases happen?

- usually, preprocessing and compilation happens together, on a file per file basis
- compilation and linking might happen together (in trivial projects) or be separate phases (in medium to complex projects)

# **Build dependencies**

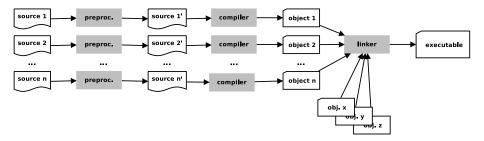

preprocessing might act on several source files at a time

- e.g., inclusion of a header/interface file in an implementation file
- e.g., syntactic transformations implemented as compiled programs
- to compile *source*<sub>i</sub> we might need *object*<sub>j</sub>, with  $i \neq j$

Those are just common examples of build dependencies.

# Build dependencies (cont.)

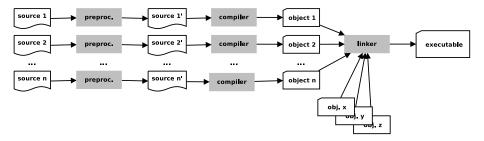

Typical effects of dependencies on the build process are :

- forcing a (partial) order on compilation steps
  - e.g., the linking step must be performed after the compilation steps of all involved objects
- guiding the (re-)build process to (re-)build only what is needed after only some files get changed
  - e.g., recompiling a C source file is needed only when either itself or its #include-s have been changed *after* the last compilation

# The C build process

We are going to focus on the build process for the C language. Its architecture maps 1-1 to the one we have presented.

- the C preprocessor (sometimes called cpp) transforms C programs with #directives to C programs where those directives have been executed (+ line no. annotations)
- the C linker is the ordinary system-level linker, usually provided by the operating system
- the C compiler (traditionally called cc) transforms C programs (w/o #directives) to object files supported by the system-level linker
  - can also be used to drive the preprocessing and linking phase
  - we can use the C compiler as driver of the whole C build process

# Outline

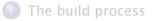

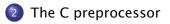

3 First steps with GCC

# The C preprocessor — generalities

The C language is defined by an international standard, whose most recent incarnation is ISO/IEC 9899 :2011 (AKA "C11")

- the standard supports a number of meta-language directives whose syntax is #directive
- the standard does not mandate the preprocessor be *a separate program*; it just defines the 4th phase of the C translation as "macro expansion and directive handling"
  - many C compilers use a separate cpp program to implement that phase
  - as the semantics of directives is language independent, that allows to use the C preprocessor in other contexts

The main C language features implemented as directives are :

- file inclusion #include
- 2 macros #define
- S conditional compilation #if, #ifdef, #ifndef, ...

File inclusion is a common feature of many text processing languages :

- an include directive references an external file by name
- the directive gets expanded to the content of the file as if it were included verbatim where the directive is located

the main advantage of file inclusion is factorization :

- we can reuse the *content* of a file in different locations...
- ... while we have to maintain only one copy of it

# #include

```
#include <stdio.h>
int main(void) {
        printf("Hello, world!\n");
}
                                  ∜
typedef unsigned char __u_char;
typedef unsigned short int __u_short;
. . .
extern int printf (__const char *__restrict __format, ...);
. . .
extern int scanf (__const char *__restrict __format, ...);
. . .
int main(void) {
        printf("Hello, world!\n");
}
```

# #include

Where are referenced files looked for? It depends on the used #include syntax :

```
• #include <file.ext> ⇒
```

```
• #include "file.ext" ⇒
```

# #include

Where are referenced files looked for? It depends on the used #include syntax :

- #include <file.ext> ⇒ file.ext will be looked for in the standard compiler include path
  - i.e., a list of pre-defined directories where to look for header files
  - can be modified using compiler switches
- #include "file.ext" ⇒ as above, but the compiler include path will be extended with the current source directory
  - i.e., file.ext can be in the same directory of files that want to include it

Either way, #include induces a build dependency from the including file to file.ext :

if file.ext changes, you shall recompile all files that include it

# #include troubles

```
Consider the following utils.h:
#include <stdio.h>
void hello(char *msg) {
        printf("Hello %s!\n", msq);
}
and hello.c: ^{1}
#include "utils.h"
#include "utils.h"
int main(void) {
        hello("world");
}
```

What will happen when you compile hello.c?

1. multiple #include only *looks* stupid; they easily (and often) happen due to transitive inclusion

Stefano Zacchiroli (Paris Diderot)

# #include troubles

```
Consider the following utils.h:
#include <stdio.h>
void hello(char *msq) {
        printf("Hello %s!\n", msq);
}
and hello.c:
#include "utils.h"
#include "utils.h"
int main(void) {
        hello("world");
}
```

#### Error!

```
In file included from hello.c:2:0:
utils.h:3:6: error: redefinition of 'hello'
utils.h:3:6: note: previous definition of 'hello' was here
```

### Macros — #define

The general idea of macros is to define identifiers ↔ content associations (or bindings) : wherever the identifier is used, it will get replaced by the associated content by the preprocessor.

object-like macros : act "like constants"

 take no parameters; replacement content does not depend on the invocation

| Example (object-like macros)                       |            |
|----------------------------------------------------|------------|
| #define PI 3.14159                                 | definition |
| $\operatorname{circ} = 2 * \operatorname{PI} * d;$ | usage      |
| circ = 2 * 3.14159 * d;                            | expansion  |

# Macros — #define (cont.)

#### • function-like macros : act "like functions"

take parameters; replacement content depends on them

| Example (function-like macros)              |            |
|---------------------------------------------|------------|
| <b>#define</b> RADTODEG(x) ((x) * 57.29578) | definition |
| deg = RADTODEG(17 + 1.2);                   | usage      |
| deg = ((17 + 1.2) * 57.29578);              | expansion  |

# Macros — #define (cont.)

#### • function-like macros : act "like functions"

take parameters; replacement content depends on them

| Example (function-like macros)              |            |
|---------------------------------------------|------------|
| <b>#define</b> RADTODEG(x) ((x) * 57.29578) | definition |
| deg = RADTODEG(17 + 1.2);                   | usage      |
| deg = ((17 + 1.2) * 57.29578);              | expansion  |

#### Exercise (macros v. functions)

What is the difference between the above and the following?

```
float rad_to_deg(float rad) {
    return (rad * 57.29578);
}
```

```
deg = rad_to_deg(17 + 1.2);
```

An existing macro can be **undefined** using #undef. The macro will not be expanded any longer in the remainder of the file.

```
#define PI 3.1415
circ1 = 2 * PI * d1;
#undef PI
circ2 = 2 * PI * d2;
circ1 = 2 * 3.1415 * d1;
circ2 = 2 * PI * d2;
```

11

### Function-like macros — pitfalls

Function-like macros are powerful, but very tricky to use!

- for a macro definition to be interpreted as function like, no space should be given before the formal parameter list
  - ► ✓ #define RADTODEG(x) ((x) \* 57.29578)
  - X #define RADTODEG (x) ((x) \* 57.29578)
- a function-like macro usage will be expanded only if it's given parameters
  - deg = RADTODEG; will remain unchanged (and hence likely fail)

### Function-like macros — pitfalls (cont.)

- macro expansion is language agnostic
  - pro : can be used with other syntaxes
  - cons : you can cause syntax errors !

```
#define strange(file) fprintf (file, "%s %d",
strange(stderr) p, 35)
        expands to : fprintf (stderr, "%s %d", p, 35)
```

### Function-like macros — pitfalls (cont.)

- macro expansion is language agnostic
  - pro : can be used with other syntaxes
  - cons : you can cause syntax errors !

```
#define strange(file) fprintf (file, "%s %d",
strange(stderr) p, 35)
        expands to : fprintf (stderr, "%s %d", p, 35)
```

see http://tigcc.ticalc.org/doc/cpp.html#SEC22 for more

### Function-like macros — pitfalls (cont.)

- macro expansion is language agnostic
  - pro : can be used with other syntaxes
  - cons : you can cause syntax errors !

```
#define strange(file) fprintf (file, "%s %d",
strange(stderr) p, 35)
        expands to : fprintf (stderr, "%s %d", p, 35)
```

see http://tigcc.ticalc.org/doc/cpp.html#SEC22 for more

Best practices :

- always balance parentheses in macro definitions
- always put parentheses around argument usage in macro definitions

Stefano Zacchiroli (Paris Diderot)

# Conditional compilation

Conditional compilation is the ability to selectively compile or avoid to compile parts of the code.

- alternative code paths might exist in the code depending on the target platform (that is known a build-time); some of them might simply fail to compile on the wrong platform
- optional code paths might exist depending on the desired build-time configuration
  - development build : with extensive debugging code, assertions, and logging
  - production build : without any of it
- avoiding to compile unneeded optional code paths is beneficial
  - reduced compile time
  - reduced object / executable size → reduced memory usage
  - better performances (assert-s, if-s, ...)

# Conditional compilation — #ifdef & co.

Various C preprocessor directives are used to support conditional compilation.

- #ifdef, #ifndef, #if start a conditional block
  - #ifdef and #ifndef evaluates to true, enabling the corresponding conditional block, depending on whether a macro is defined or not
  - #if can be used to test (a very restricted form) of boolean arithmetic expressions based on literal numbers and other macros
- #endif ends a conditional block (mandatory)
- #else, #elif start alternative branches of a conditional block
- #error can be used to fail at preprocessing time
  - useful when no suitable alternative compilation branch exists

### Conditional compilation — examples

```
#ifdef __unix__ /* pre-defined by compilers targeting Unix */
# include <unistd.h>
#elif defined _WIN32 /* pre-def. by compilers targeting Win */
# include <windows.h>
#endif
```

```
#ifdef DEBUG
printf("entering magic_fun\n");
# if VERBOSE >= 2
printf("trace message\n");
# endif /* VERBOSE >= 2 */
#endif /* DEBUG */
```

```
#if RUBY_VERSION == 190
# error 1.9.0 not supported
#endif
```

# Avoiding multiple inclusion

Best practice to avoid double inclusion issues. Sample header file hello.h :

```
#ifndef __HELLO_H__
#define __HELLO_H__
```

```
void hello(char *msg);
```

```
#endif /* __HELLO_H__ */
```

What would be the expansion of the following :

#include "hello.h"
#include "hello.h"
#include "hello.h"

2015-2016

28/37

# The actual preprocessor output

```
#include <stdio.h>
int main(void) {
         printf("Hello. world!\n"):
}
                                     ∜
# 29 "/usr/include/x86_64-linux-qnu/bits/types.h" 2 3 4
typedef unsigned char __u_char;
typedef unsigned short int __u_short;
# 490 "/usr/include/libio.h" 3 4
extern int printf (__const char *__restrict __format, ...);
# 414 "/usr/include/stdio.h" 3 4
extern int scanf (__const char *__restrict __format, ...);
. . .
# 2 "hello.c" 2
int main(void) {
        printf("Hello, world!\n");
}
```

# The *actual* preprocessor output (cont.)

The output of the preprocessor is intermixed with line number annotations — of the form # nnn "file" ... — that tells the compiler where a specific line of code *really* come from.

# Why is this needed?

# The *actual* preprocessor output (cont.)

The output of the preprocessor is intermixed with line number annotations — of the form # nnn "file" ... — that tells the compiler where a specific line of code *really* come from.

- the compiler check for errors w.r.t. language semantics
- errors (& warnings) are reported to the user who should fix them
- to be meaningful to the user, error locations should match the files that the user is editing ≠ preprocessor output
  - line and column numbers are affected by macro expansion

# Outline

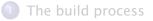

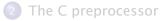

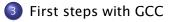

#### GNU Compiler Collection — formerly "GNU C Compiler"

- one of the most widespread and reputable C compiler
- Free Software, released under the GNU General Public License (GPL), version 3 or above
- actually, a large collection of compilers
  - ▶ front-ends : C, C++, Java, Fortran, Objective-C, Ada, Go
  - back-ends : 60+, ever growing list
- support : preprocessing, compilation, linking
- releases: 1987: 1.0 (by Richard Stallman et al.); 1992: 2.0; 2001: 3.0; 2005: 4.0; 2015: 5.1.

# man gcc

All in one build :

- \$ gcc main.c
  - preprocessing
  - building
  - Iinking
    - deliver executable a.out

(default, historical name)

### Preprocessing with gcc

Preprocessing can be executed as a stand-alone phase using cpp :

- \$ cpp main.c
- \$ # same, asking gcc to stop after preprocessing \$ gcc -E main.c
  - will dump preprocessor output to standard output

The -o option can be used on all gcc (& friends) invocations to set output destination (overriding default names) :

- \$ cpp -o main.i main.c
- \$ gcc -E -o main.i main.c

• will save preprocessor output to main.i

# Compiling with gcc

The -c option asks gcc to stop after compilation

• i.e., preprocessing + compilation, but no linking

It is needed in all non trivial build processes, to compile objects separately and delay linking to the end.

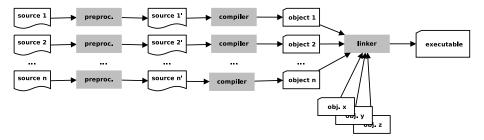

The default destination for the object corresponding to a source file source.c is source.o. It can be overridden with -o, as usual.

It is recommended to always compile with -Wall that requires the compiler to enable all warnings about code correctness :

- uninitialized variables
- unused variables
- implicit function declaration
- missing parentheses
- etc.

# Compiling with gcc — examples

- \$ gcc -Wall -c foo.c
- \$ gcc -Wall -c bar.c
- \$ gcc -Wall -c main.c
  - build objects foo.o, bar.o, and main.o, ready to be linked

# Linking with gcc

Once all objects are available, we can use gcc to link them together by simply passing them as arguments—as if they were source files.

- \$ gcc -o my-program foo.o bar.o main.o
  - will build the executable my-program linking together 3 objects
  - default linking destination is a.out (if -o is omitted)

To link a program that uses external libraries, you will need to reference them using -1 at link-time.

- passing -1foo will tell the linker to look for the 1ibfoo library in the default library search path
- \$ gcc -o my-program foo.o bar.o main.o -lm
  - link with library)